## Mundo atual: um mundo de diferenças

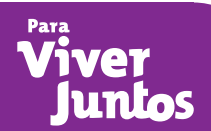

## **E** Construindo um artigo de revista ou jornal

Para realizar esta atividade você deverá proceder da seguinte forma:

- **1ª etapa:** Na internet, acesse o *site* do Programa das Nações Unidas para o Desenvolvimento do Brasil através do *link* http://www.pnud.org.br/rdh/. Você entrará direto na página em que estão disponíveis alguns relatórios de desenvolvimento humano mundial. O primeiro a aparecer será o *Relatório de Desenvolvimento Humano 2009*. Acesse o *link* e faça o *download* do RDH 2009, disponível em: http://hdr. undp.org/en/ media/HDR\_2009\_PT\_Complete.pdf. Acesso em 14/01/2010. Em seguida, o relatório será aberto.
- **2ª etapa:** Vá direto à página 183 do relatório, que contém uma tabela com dados estatísticos mundiais do "índice de desenvolvimento humano de 2007 e as componentes que o constituem".
- **3ª etapa:** Nessa tabela, você deve escolher quatro países. Um com Índice de Desenvolvimento Humano (IDH) muito elevado, outro com IDH elevado, um terceiro com IDH médio e, por último, um país com IDH baixo.
- **4ª etapa:** Faça uma tabela que contenha esses quatro países com seus respectivos IDHs com os valores de esperança média de vida à nascença (anos), taxa de alfabetização de adultos (%), taxa bruta combinada de escolarização no ensino (%) e PIB *per capita* (PPC em USD).
- **5ª etapa:** Em seguida pesquise na *internet*, em jornais ou revistas o significado das siglas PPC e USD. Anote seus significados, pois essas informações serão usadas mais tarde, ainda nesta atividade.
- **6ª etapa:** Numa folha de papel vegetal desenhe um mapa-múndi contendo apenas os contornos da divisão política dos países no mundo. Este mapa pode ser copiado de qualquer atlas, livro, revista, ou ainda impresso a partir de uma base na *internet*. Sobre o mapa-múndi desenhado por você, pinte os países que você escolheu para sua tabela. Escolha uma cor para cada país e observe a qual continente cada um deles pertence.
- **7ª etapa:** Agora, imagine que você é um(a) jornalista. Escreva um artigo em forma de redação que trate das desigualdades econômicas e sociais.
- a) O texto produzido por você deverá ser baseado no que você estudou no Capítulo 2 do livro de Geografia *Para viver juntos* e na análise da tabela e do mapa que você elaborou. Use também os conceitos que estão associados às siglas pesquisadas.
- b) Em seu texto/artigo, você deverá ressaltar as principais diferenças existentes entre os indicadores socioeconômicos dos países que você selecionou e explicar, segundo sua avaliação, porque ocorrem desigualdades tão discrepantes no mundo atual e o que é possível fazer para melhorar essa situação.
- c) Você deverá anexar a tabela e o mapa elaborados por você a partir dessa atividade como material ilustrativo do artigo que você escreveu; e, se quiser, inclua também imagens e fotografias pesquisadas em jornais, revistas ou *internet* que complementem o tema.

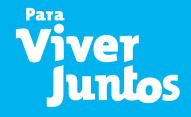

Recomenda-se acompanhar de perto a realização pelos alunos das etapas 1 a 6, orientandoos passo a passo. Se preferir, divida-os em grupos para facilitar o trabalho de coleta de dados e reflexão. Esta atividade tem o objetivo de fazer com que os alunos relacionem os indicadores que compõem o IDH, com os exemplos de desigualdades socioeconômicas, considerando os países escolhidos. A atividade também permite aos alunos aferir as melhorias esperadas a partir dos objetivos do milênio. O professor deve orientar a análise dos dados a partir da tabela construída.